Strasbourg, le 18 octobre 1994 and the strasbourg, le 18 octobre 1994  $\langle \text{c} \times \text{c} \times \text{c} \times \text{d} \times \text{d} \times \text{d} \times \text{d} \times \text{d} \times \text{d} \times \text{e} \times \text{d} \times \text{d} \times \text{e} \times \text{e} \times \text{d} \times \text{e} \times \text{e} \times \text{e} \times \text{e} \times \text{e} \times \text{e} \times \text{e} \times \text{e} \times \text{e} \times \text{e} \times \text{e} \times \text{e} \times \text{e} \times \text{e} \times \text{e} \times \text{e} \times \$ 

## **COMMISSION EUROPEENNE POUR LA DEMOCRATIE PAR LE DROIT**

# **Propositions générales pour une publication du Bulletin et la mise en place d'une base de données des décisions des Cours constitutionnelles**

# **Note du Secrétariat**

# **Introduction**

Les décisions des cours constitutionnelles sont actuellement rassemblées par le Secrétariat de la Commission de Venise et traitées à l'aide d'un traitement de texte (WordPerfect exclusivement).

Il est envisagé de mettre en place une base de données accessible à toutes les cours constitutionnelles participantes tout en maintenant la publication du Bulletin. Il convient, par conséquent, de décider du choix du logiciel.

Du point de vue du Secrétariat, il semble très indiqué d'utiliser une combinaison de trois programmes, et ceci afin de rassembler les données, d'éditer le bulletin et de mettre en place une base de données accessible à tous les usagers intéressés.

### **Le Bulletin**

La saisie de données (résumés d'affaires) par les agents de liaison pourrait comme à présent être effectuée en utilisant le programme WordPerfect<sup>1</sup>. Le Bulletin est composé de deux parties principales: La partie textuelle et la partie index (index alphabétique et thésaurus):

La partie index du Bulletin serait éditée et administrée en utilisant une base de donnée relationnelle<sup>2</sup> tels que Microsoft ACCESS compte tenu de la complexité de l'index alphabétique et particulièrement de celle du thésaurus systématique qui comprend les références des pages des bulletins anciens et actuels. Ceci nécessite une programmation qui peut être faite avec le langage macro d'Access.

La partie textuelle du bulletin à éditer peut être traitée soit en utilisant WordPerfect soit ACCESS.

### **Base de données**

 $\overline{a}$ 

Quant à la base de données, elle serait mise en place en utilisant le programme Folio Views 3.01 pour Windows, qui est un instrument puissant permettant de saisir une grande quantité de données et qui possède une structure hiérarchisée de données<sup>3</sup>.

Pourquoi, toutefois utiliser deux systèmes de base de données? Folio Views est d'un emploi particulièrement facile pour un public n'ayant pas de connaissances en informatique et il est très convivial. Il n'est pas nécessaire d'apprendre un langage de commande et il permet la diffusion de la base de données (sur disquette ou plus tard CD-ROM). Toutes les conditions relevées dans l'étude de MM Ryckeboer/Vandernoot page 13, sont réglées par Folio Views.

Ci-joint une description plus technique de Folio Views en français (la version anglaise sera disponible à Venise).

Seules les parties nécessaires à l'interrogation des données (Views VIP) sont à distribuer aux utilisateurs - cours constitutionnelles etc... - conjointement à la base de données.

D'un autre coté, il n'est pas possible de reproduire les indices du bulletin avec Folio Views Ce type de tableau peut être bien mieux traité en utilisant une base de données relationnelle du type

3 de forme arborescente par opposition à la forme de tableau de la structure de données relationnelle

<sup>1</sup> On peut aussi imaginer la création lors d'une étape ultérieure d'un simple programme qui facilite la saisie de données en utilisant des menus d'entrée et en offrant un accès simplifié de zone qui pourrait contenir seulement un nombre limité d'entrées (par exemple, les mots-clé du thésaurus systématique seraient simplement "cliqués" évitant ainsi les fautes de frappe). Un tel programme serait distribué à tout agent de liaison qui en ferait la demande.

<sup>2</sup> Les systèmes de bases de données relationnelles sont organisés sous forme de tableau. Deux tableaux seraient à utiliser - l'un pour le thésaurus alphabétique l'autre pour le systématique. Dans les lignes on trouverait indiqué les mots-clés et dans les colonnes le numéro respectif des décisions qui seraient alors remplacées par les numéros de page. L'emploi des numéros de page dans le bulletin ne pourrait empêcher les recherches des numéros des décisions dans la base de données elle-même.

Access. L'utilisateur, cependant, ne sera pas en contact avec Access directement car ce programme sera utilisé exclusivement de façon interne au sein du Secrétariat. La consultation des termes du thésaurus systématique et de ceux de l'index alphabétique pouvant être faite, bien évidemment, par le biais de Folio Views.

C'est pourquoi, la combinaison de WordPerfect, d'Access et de Folio Views semble correspondre au mieux aux besoins de la Commission de Venise.

# $-4-$

# **A N N E X E I**

# **Note relative au logiciel FOLIO VIEWS**

### **1. Présentation**

FOLIO Views 3.0 est un logiciel de documentation de la Folio Corporation (Mead Data). Il est à la fois un gestionnaire de base de données documentaires, un logiciel hypertexte, un outil de publication et un intégrateur de documents. Il existe en version française et anglaise.

Le logiciel FOLIO a connu un certain succès au cours des dernières années. Il est utilisé par les Nations Unies et il y a des journaux officiels de plusieurs pays (Australie, Etats-Unis, Mexique) qui sont disponibles sur FOLIO.

FOLIO est également utilisé pour la documentation de la jurisprudence de la Cour suprême des Etats-Unis. En France, on l'utilise notamment au Conseil constitutionnel (infobase constitution de 1958 et décisions du Conseil constitutionnel) et à la Gazette du Palais. Le logiciel FOLIO a une capacité importante. A la Gazette du Palais, il gère une masse de données de plus de 80 mega-octets (bit) sur de simples ordinateurs 386. La limite théorique indiquée par les manuels est de 16 tera-octets (16 millions de megas). La limite pratique est donnée par la capacité du disque dur. Une des plus importantes qualités de ce logiciel est sa technologie de compression (Folio's Underhead Technology). Ainsi, FOLIO permet de compresser les textes jusqu'à 50 % de la taille originale des fichiers.

### **2. Matériel nécessaire pour la mise en œuvre du logiciel**

Pour une gestion rapide des données, FOLIO requiert des ordinateurs 486 SX/25 avec une mémoire d'au moins 8 Mo de RAM, 170 de "dur". Il peut être exploité sous DOS 6.02 ou, de préférence, sous Microsoft Windows 3.0.

### **3. Structure de l'infobase**

L'infobase a une structure hiérarchique et est constituée fondamentalement d'"enregistrements" (records) qui font partie d'un certain niveau hiérarchique. Le niveau le plus réduit en termes d'informations est constitué par le paragraphe. FOLIO l'identifie principalement à l'aide des retours chariots (entrée). FOLIO permet ainsi à chaque infobase de disposer de 255 niveaux maximum.

Au sein d'une infobase, l'information peut être structurée à travers la création de "champs" (fields). Ces "champs" peuvent, par exemple, reprendre la structure utilisée pour la présentation des décisions dans le Bulletin de jurisprudence constitutionnelle. On peut ainsi créer des champs "identification", "mots-clé du thésaurus systématique", "mots-clé de l'index alphabétique",

"résumé" et "renseignements complémentaires". A partir d'un champ, un nombre indéfini de sous-champs peuvent être développés.

### **4. Gestion de l'infobase**

FOLIO permet l'importation des fichiers textes à partir des traitements de texte les plus connus (WordPerfect, MS Word). On peut également importer des fichiers en ASCII. Ces textes sont automatiquement indexés sans laisser aucun mot vide, c'est-à-dire qu'il est possible de chercher tous les mots, même "et" ou "à".

### **5. Recherches**

FOLIO permet plusieurs modes de recherches. Le tableau ci-après montre les différents types de recherches qui sont actuellement utilisées au Conseil constitutionnel pour les infobases Constitution de 1958 et Décisions du Conseil constitutionnel (les possibilités synonymes de recherche sont séparées par ";") :

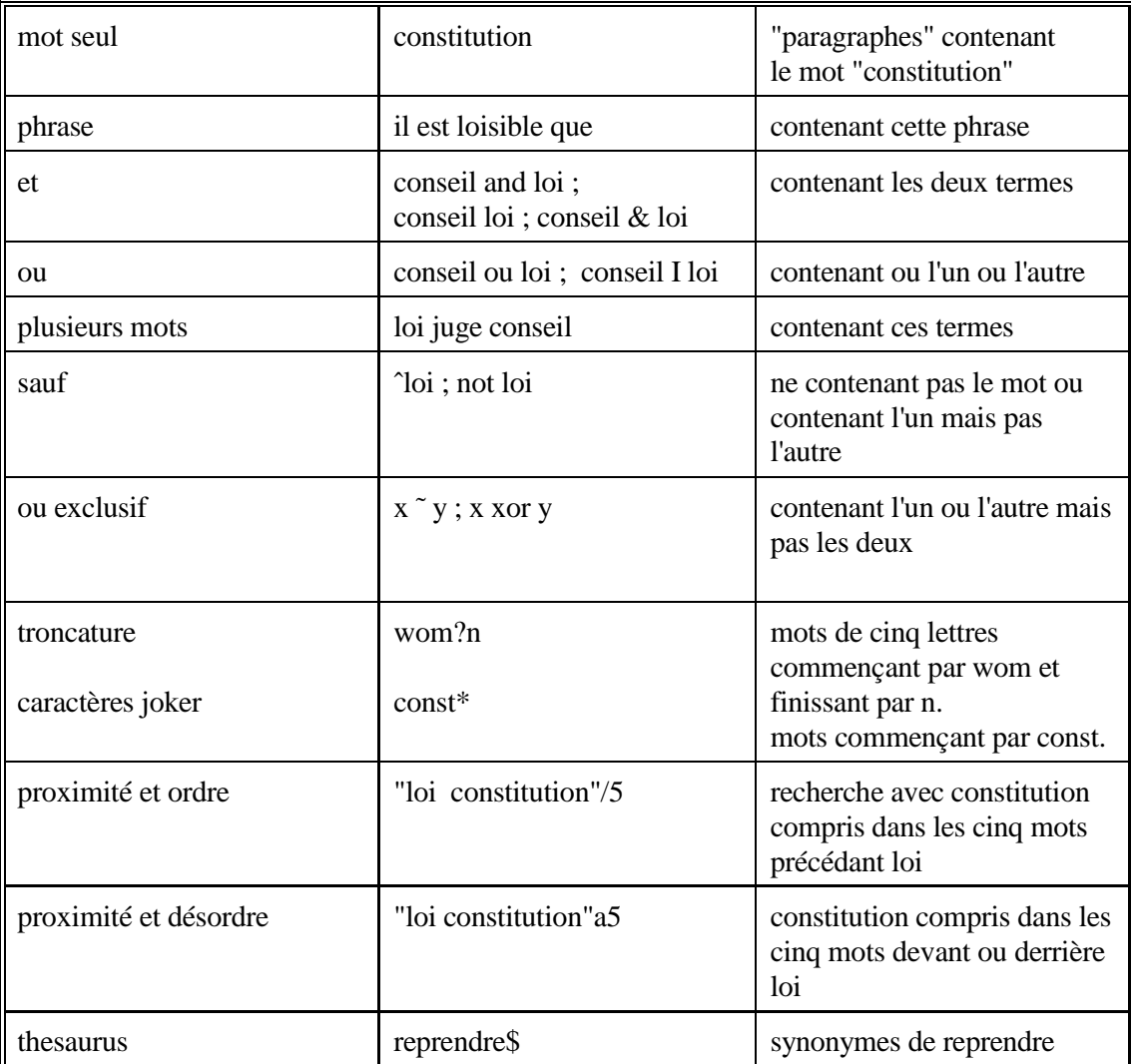

Une recherche des décisions des Cours constitutionnelles par l'arborescence du thésaurus systématique serait possible en utilisant une deuxième infobase qui contient l'arbre du thésaurus systématique où on cherche d'abord le mot clé qui est ensuite utilisé pour la recherche dans l'infobase des décisions constitutionnelles.

### **6. Edition et dissémination des données**

FOLIO permet l'impression et d'une base de données dans son intégralité et des résultats d'une recherche spécifique. Pour éditer les résultats d'une recherche, FOLIO peut être utilisé comme un traitement de texte.

FOLIO offre la possibilité de disséminer les informations contenues dans une infobase par disquette ou CD ROM. Ces données peuvent être exploitées par l'utilisateur final sous DOS 6.0 et sous Microsoft Windows 3.0. En France, Transactive commercialise déjà des données juridiques d'une infobase FOLIO sur disquette. Il s'agit d'une revue des principales revues juridiques.

Pour la dissémination des informations, les solutions sont les suivantes (voir aussi le tarif Folio annexé) :

1. disposer de Folio Views sur tous les postes (auprès de tous les utilisateurs) et chacun peut lire, modifier, créer, diffuser et échanger des bases (5.000 FF par monoposte, dégressif).

2. disposer d'un seul Folio à Strasbourg (5.000 FF h.t.), et d'autant de Views Lite que d'utilisateurs potentiels (2.500 FF par poste, dégressif 30.000 FF les 25 postes), permettant de lire, légèrement modifier, mais pas de créer des infobases.

3. disposer d'un seul Folio, et trouver un arrangement avec Folio Corp. pour diffuser les bases en interne, en PreViews (seulement lecture) gratuitement.

4. disposer directement du module dit CIDK (Commercial Infobase Distribution Kit) (20.000 FF h.t.) et acquérir le droit de diffuser les Folio VIP (lecteur d'infobase) aux conditions décrites par Folio. C'est-à-dire soit en préachat (50.000 FF les 100, soit 500 FF l'unité à répercuter sur la vente de l'infobase), soit en royalties (5 à 10 % du prix de vente).

Dans un premier temps, le Secrétariat favorise la solution indiquée sous (3.).

## **7. Evaluation**

FOLIO représente certainement un logiciel très performant. Il est rapide, précis et d'utilisation conviviale. FOLIO permet la création d'une banque de données à frais modérés. L'assistance continue d'un informaticien pour l'entretien du logiciel n'est pas requise. FOLIO assure une multitude de modes de recherches. Il répond donc à toutes les exigences qu'une base de données de jurisprudence constitutionnelle doit satisfaire à ce stade initial du projet.